## **ICT Spreadsheet Essentials Learning Objectives**

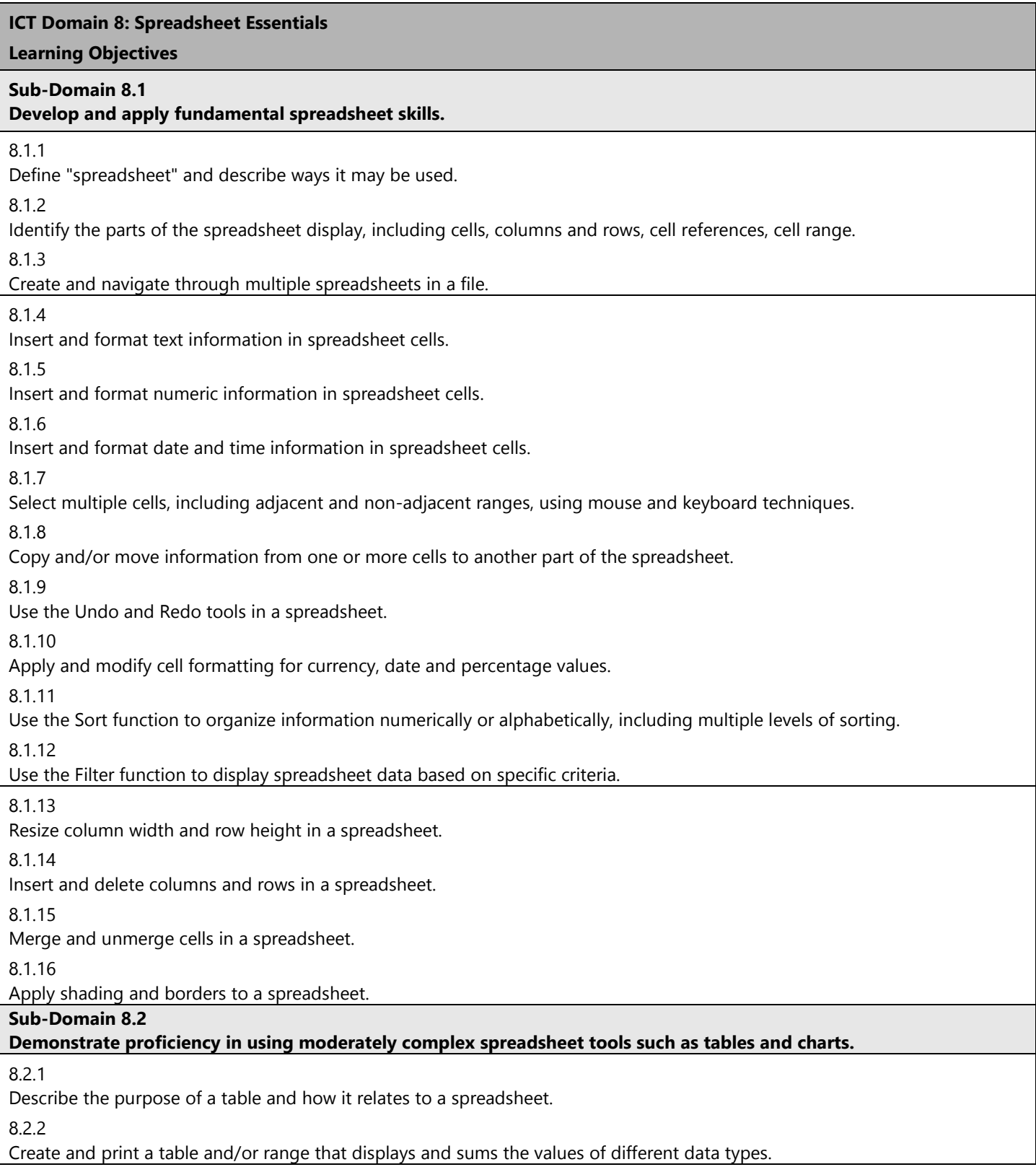

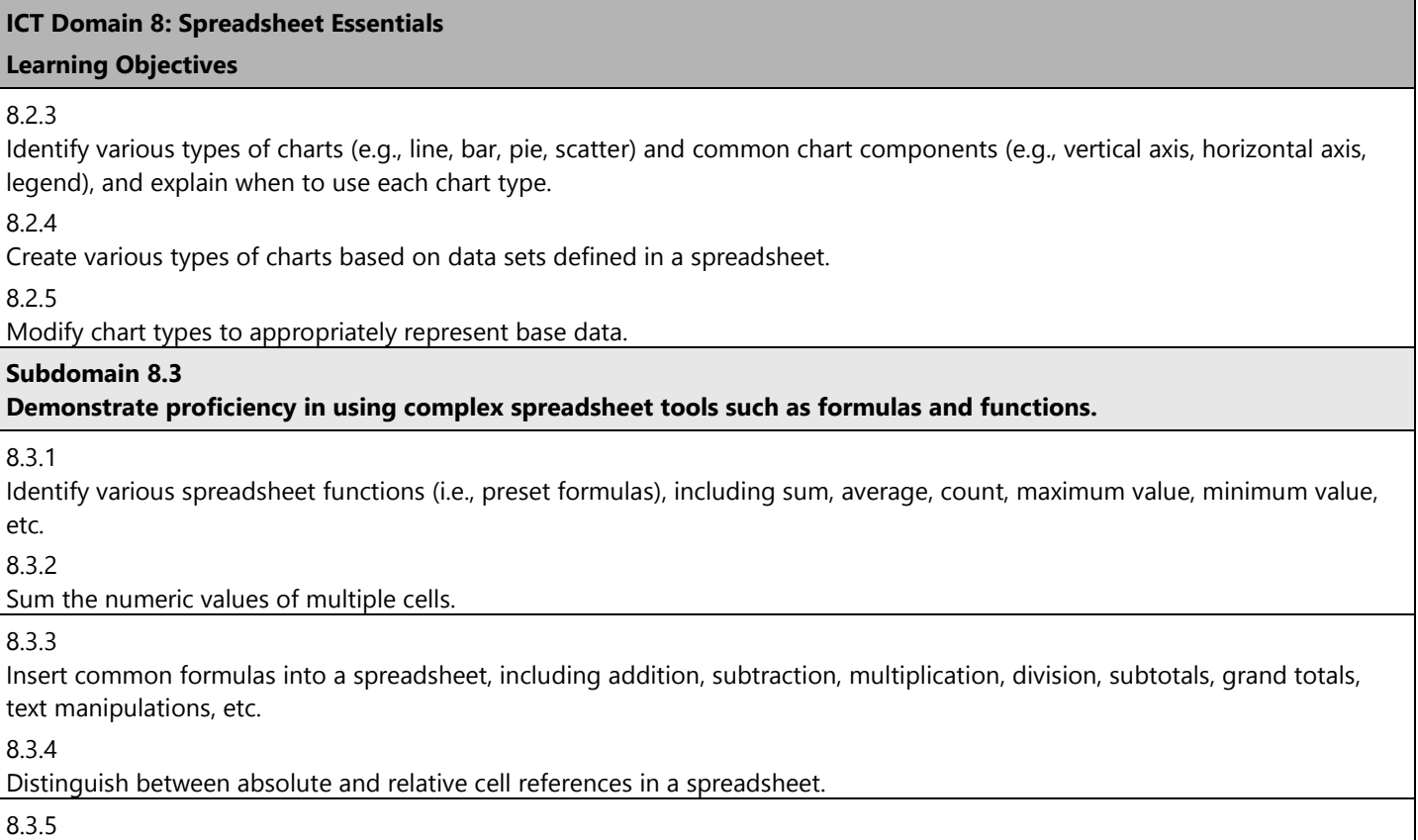

Use conditional formatting to highlight text in a spreadsheet.